### **ORCID in Canada:** From Value to Institutional System Integration

CARA ORCID WEBINAR | May 12, 2020

ORCID

Connecting Research and Researchers

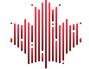

Canadian Research Knowledge Network

Réseau canadien de documentation pour la recherche

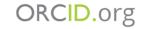

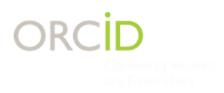

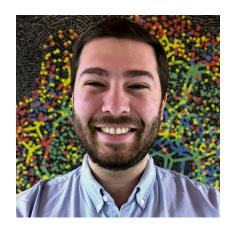

D https://orcid.org/0000-0001-7055-4357

John Aspler CRKN ORCID-CA Community Manager / Gestionnaire de communauté jaspler@crkn.ca

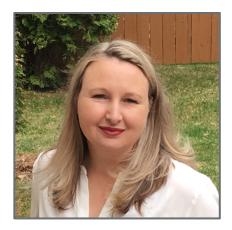

D<u>https://orcid.org/0000-0002-6103-5034</u>

Shawna Sadler ORCID Engagement Manager, Americas s.sadler@orcid.org

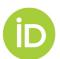

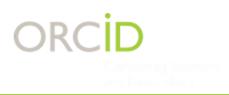

### Agenda

- 1. What is ORCID?
- 2. ORCID in Canada
- 3. Benefits of ORCID
- 4. What can ORCID do?
- 5. Common targets of integration
- 6. Questions

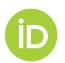

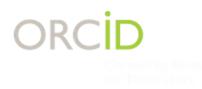

# What is ORCID?

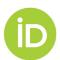

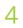

ORCID'S VISION IS A WORLD WHERE ALL WHO PARTICIPATE IN RESEARCH, SCHOLARSHIP, AND INNOVATION ARE UNIQUELY IDENTIFIED AND CONNECTED TO THEIR CONTRIBUTIONS AND AFFILIATIONS ACROSS TIME, DISCIPLINES, AND BORDERS.

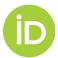

### ORCID

A non-profit organization that provides:

- 1. ORCID iDs to people
- 2. ORCID records for people

3. Infrastructure to share research data between organizations

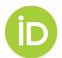

### **ORCID for Researchers**

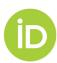

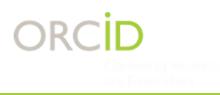

### **Unique Identifier**

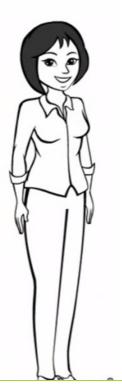

### **Sofia Maria Hernandez Garcia** ORCID iD

<u>https://orcid.org/0000-0001-5727-2427</u>

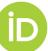

|       | Biography                                                          |                                                                                                    |                                                                                                    |
|-------|--------------------------------------------------------------------|----------------------------------------------------------------------------------------------------|----------------------------------------------------------------------------------------------------|
|       | Sofia Maria Hernandez Garcia is used for testing and demonst       | rating how ORCID records work.                                                                                                    |                                                                                                    |
|       |                                                                    |                                                                                                    | _                                                                                                    |
| -2427 | ← Employment (1)                                                   |                                                                                                    | <b>↓†</b> So                                                                                                    |
|       | State University: Town, US                                         |                                                                                                    | T                                                                                                    |
|       | 2015-09 to present   Associate Professor (Department of Geography) |                                                                                                    |                                                                                                    |
| _     | Employment                                                         |                                                                                                    |                                                                                                    |
|       | Source: Sofia Maria Hernandez Garcia                               | * Preferred source                                                                                                    |                                                                                                    |
| ▼     | Source. Sona Mana Hernandez Garcia                                 |                                                                                                    | _                                                                                                    |
| 0     |                                                                    |                                                                                                    | 14.0                                                                                                    |
|       | <ul> <li>Education and qualifications (1)</li> </ul>               |                                                                                                    | Jt s                                                                                                    |
|       | Universidad Politécnica de Madrid: Madrid, Comur                   | nidad de                                                                                                    |                                                                                                    |
| 0     | Madrid, ES                                                         |                                                                                                    |                                                                                                    |
|       | 2008-09 to 2012-05   BA Computer Science                           |                                                                                                    |                                                                                                    |
| ▼     | Education                                                          |                                                                                                    |                                                                                                    |
| 156   | Source: Sofia Maria Hernandez Garcia                               | * Preferred source                                                                                                    |                                                                                                    |
|       |                                                                    |                                                                                                    |                                                                                                    |
| 7     |                                                                    |                                                                                                    | Lt s                                                                                                    |
| ▼     | ✓ Funding (1)                                                      |                                                                                                    | 11 S                                                                                                    |
|       | Grant for ORCID                                                    |                                                                                                    |                                                                                                    |
|       | Wellcome Trust (London)                                            |                                                                                                    |                                                                                                    |
|       | 2014 to present Grant                                              |                                                                                                    |                                                                                                    |
|       | Source: Sofia Maria Hernandez Garcia                               | * Preferred source                                                                                                    |                                                                                                    |
| 1     | -2427<br>(*)<br>(*)<br>(*)<br>(*)<br>(*)<br>(*)<br>(*)<br>(*)      | Sofia Maria Hernandez Garcia is used for testing and demonst<br>-2427   Employment (1)  State University: Town, US 2015-09 to present   Associate Professor (Department of Geography) Employment Source: Sofia Maria Hernandez Garcia  Education and qualifications (1)  Universidad Politécnica de Madrid: Madrid, Comur Madrid, ES 2008-09 to 2012-05   BA Computer Science Education Source: Sofia Maria Hernandez Garcia  For Funding (1)  Grant for ORCID Wellcome Trust (London) | Sofia Maria Hernandez Garcia is used for testing and demonstrating how ORCID records work.          24277 <ul> <li>Employment (1)</li> <li>Source: Sofia Maria Hernandez Garcia</li> <li>Teducation and qualifications (1)</li> <li>Universidad Politécnica de Madrid: Madrid, Comunidad de Madrid, ES 2008-09 to 2012-05   BA Computer Science Education</li> <li>Source: Sofia Maria Hernandez Garcia</li> <li>Preferred source</li> <li>Funding (1)</li> <li>Grant for ORCID Wellcome Trust (London)</li> </ul> |

| CASRAI and ORCID: Putting the Pieces together to Collabor         | atively Support the Pesearch |  |
|-------------------------------------------------------------------|------------------------------|--|
| Community                                                         | atively support the Research |  |
| Procedia Computer Science                                         |                              |  |
| 2014   journal-article                                            |                              |  |
| DOI: 10.1016/j.procs.2014.06.045                                  |                              |  |
| Part of ISSN: 1877-0509                                           |                              |  |
| Source: Sofia Maria Hernandez Garcia via Crossref Metadata Search | ★ Preferred source (of 2)    |  |
| ORCID Annual Public Data File, 2013                               |                              |  |
| 2013   data-set                                                   |                              |  |
| DOI: 10.14454/07243.2013.001                                      |                              |  |
| Source: DataCite                                                  | ★ Preferred source           |  |
| ORCID: a system to uniquely identify researchers                  |                              |  |
| Learned Publishing                                                |                              |  |
| 2012-10-01   journal-article                                      |                              |  |
| DOI: 10.1087/20120404                                             |                              |  |
| Part of ISSN: 0953-1513                                           |                              |  |

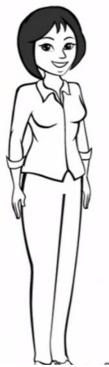

ÍD

-

#### What is ORCID: <u>https://vimeo.com/97150912</u>

Carneeling Research and Researchers

ORCID

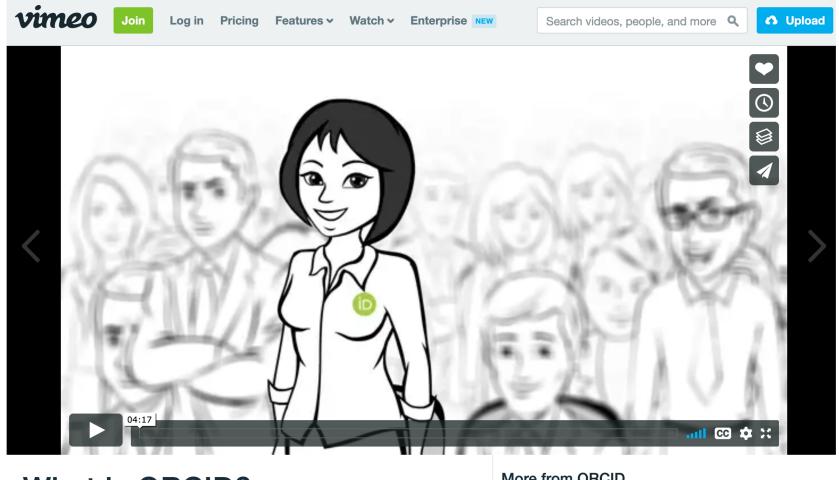

What is ORCID?

More from ORCID

Autoplay next video

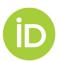

### **ORCID for Research Organizations**

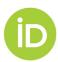

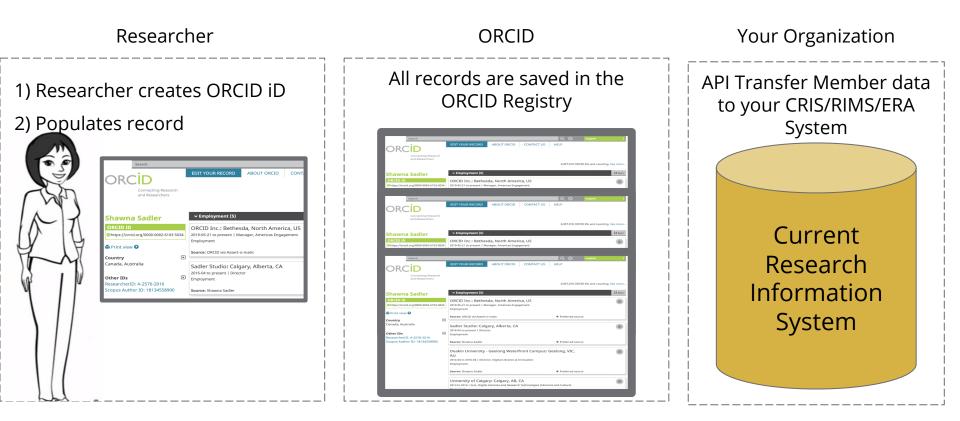

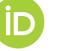

### API Technology to Transfer Data

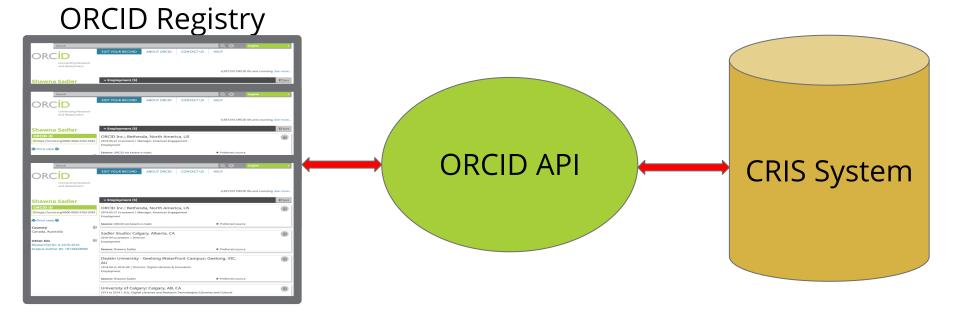

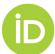

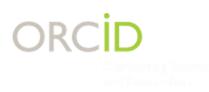

### Virtuous Circle: Auto-update

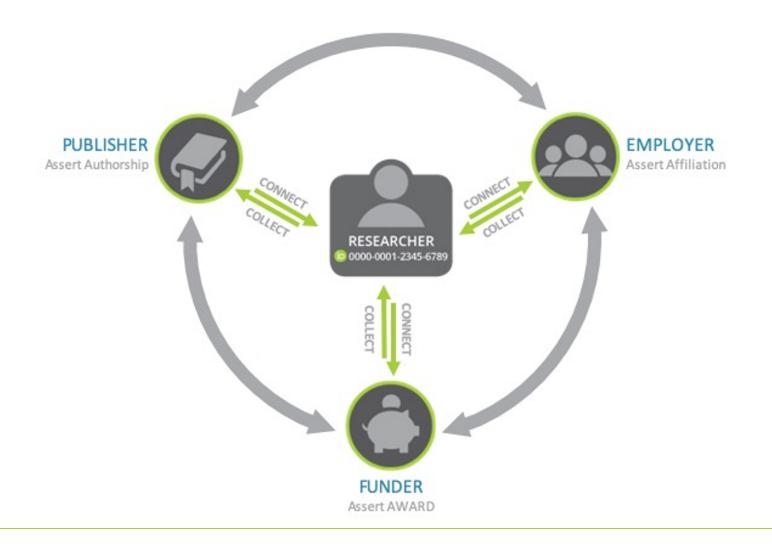

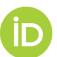

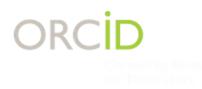

# **ORCID in Canada**

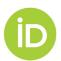

### Introducing ORCID-CA

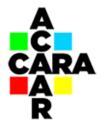

ORCID

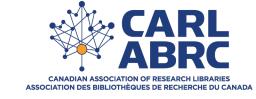

CRKN 嬌 RCDR

Canadian Research Knowledge Network Réseau canadien de documentation pour la recherche

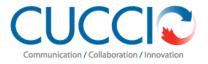

compute calcul canada

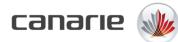

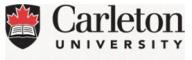

**Canada's Capital University** 

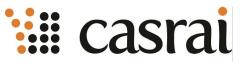

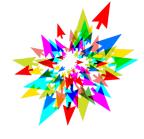

COPPUL Council of Prairie and Pacific University Libraries

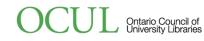

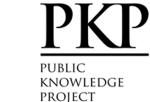

Queen's

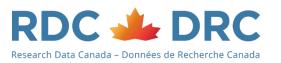

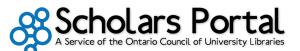

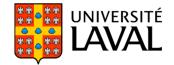

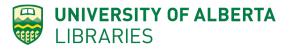

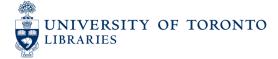

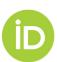

# **ORCID-CA Benefits**

- Reduced costs
- 5 API Credentials
- Dedicated full time support (John)
  - Bilingual support and resources
- Robust Community of Practice
  - Slack, Listserv, API Forum
  - Webinars and Community Calls

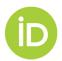

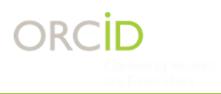

# 8.5 million researchers have an ORCID iD

### 139,000 with '.ca'

1,145 organizational members

23 national/regional consortia

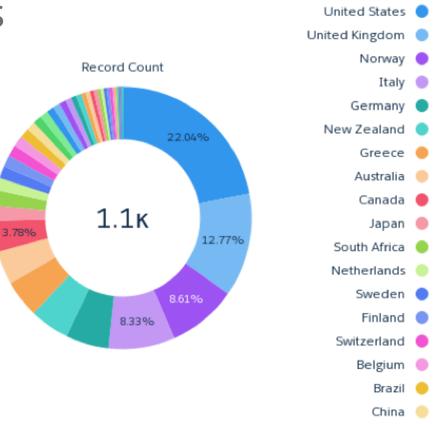

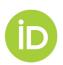

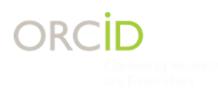

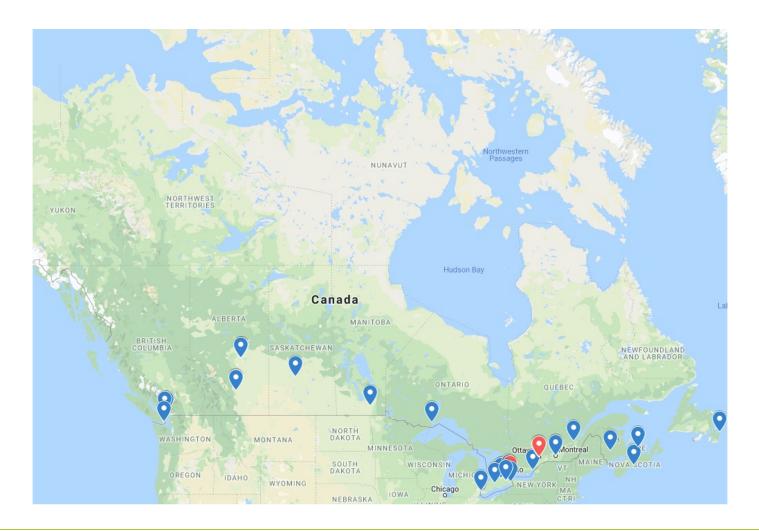

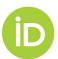

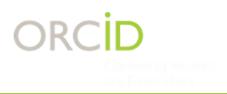

### **ORCID-CA: 37 Members**

- Bank of Canada
- CIFAR
- Kwantlen Polytechnic University
- McGill University
- Mount Royal University
- Queen's University
- University of Alberta
- University of Guelph
- University of Manitoba
- University of Prince Edward Island
- University of Toronto
- University of Windsor
- York University

- Brock University
- Concordia University
- Lakehead University
- McMaster University
- National Research Council
- Ryerson University
- University of British Columbia
- University Health Network
- University of New Brunswick
- University of Regina
- University of Victoria
- Western University

- Carleton University
- Dalhousie University
- MacEwan University
- Memorial University of Newfoundland
- Ottawa Hospital Research Institute
- Simon Fraser University
- University of Calgary
- Université Laval
- University of Ottawa
- University of Saskatchewan
- University of Waterloo
- Wilfrid Laurier University

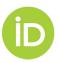

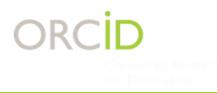

# **Getting Started**

# Connect with your library

jaspler@crkn.ca

**ORCID-CA Listserv (public)** 

**ORCID-CA Slack (members)** 

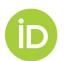

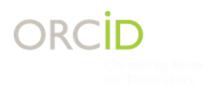

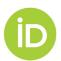

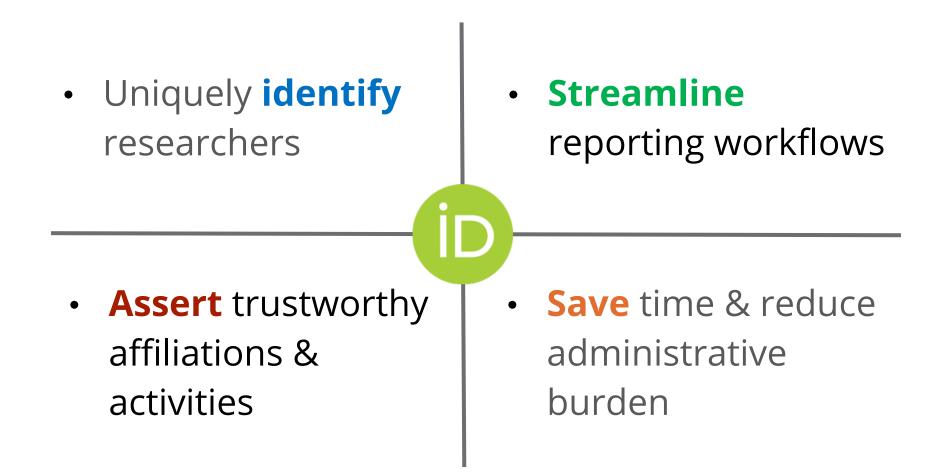

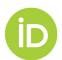

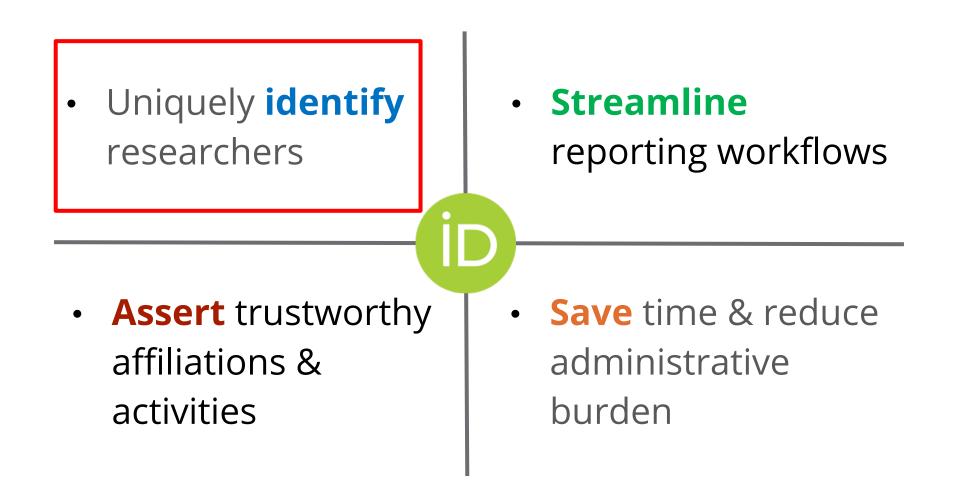

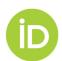

# **Uniquely Identify Researchers**

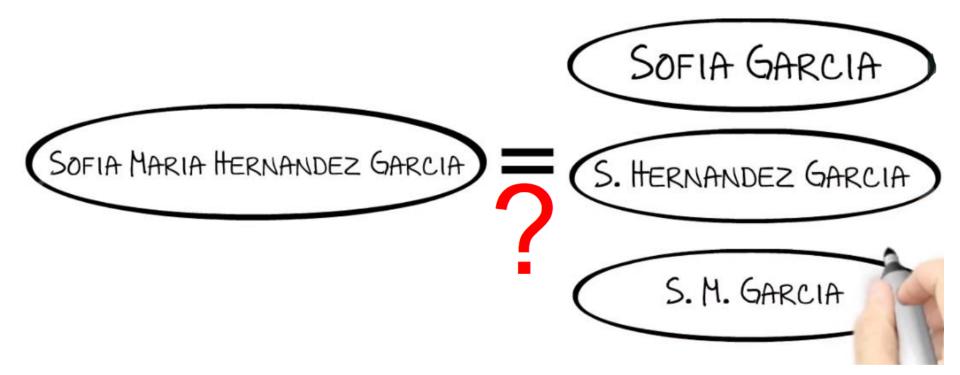

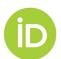

### The Value of Using Unique Identifiers for Researchers

### What's in a Name?

#### Most names are not unique

Names may change through marriage or other circumstances

People use different versions of their name during their career

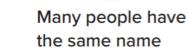

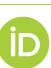

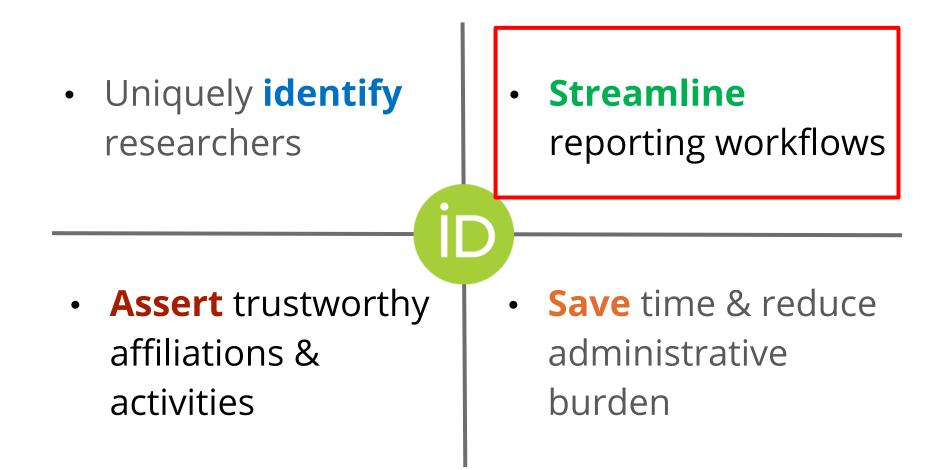

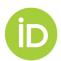

# **Streamline** Data Collection for Reporting & Assessment

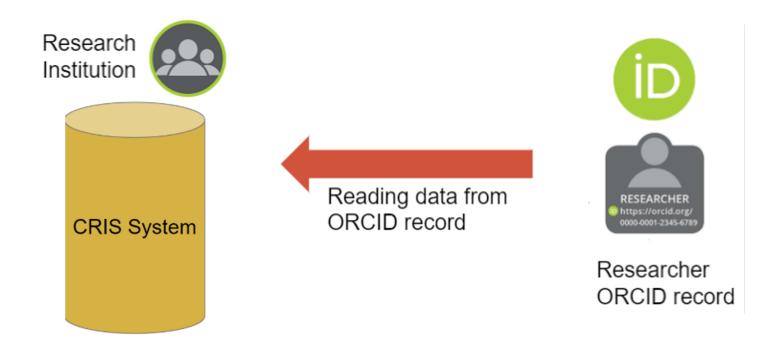

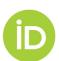

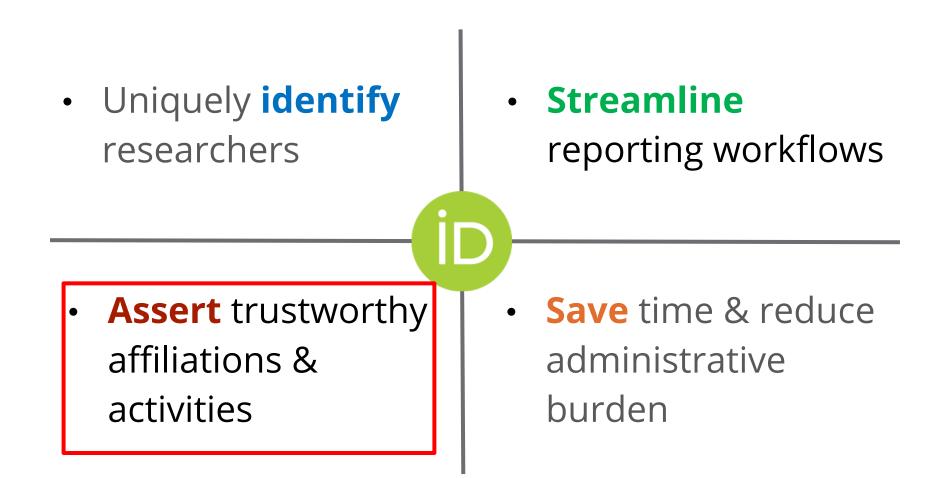

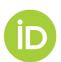

# **Assert** trustworthy and accurate affiliations

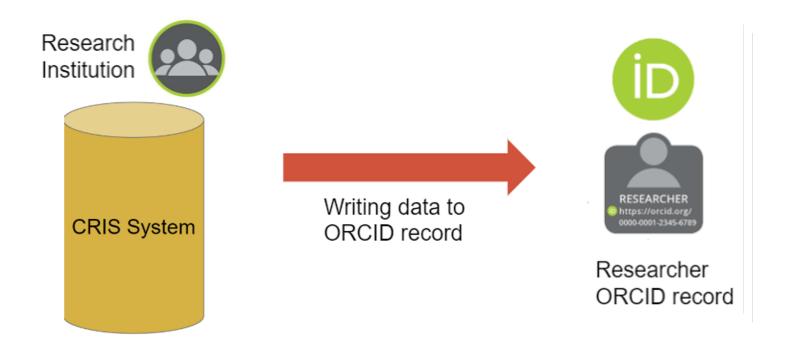

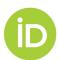

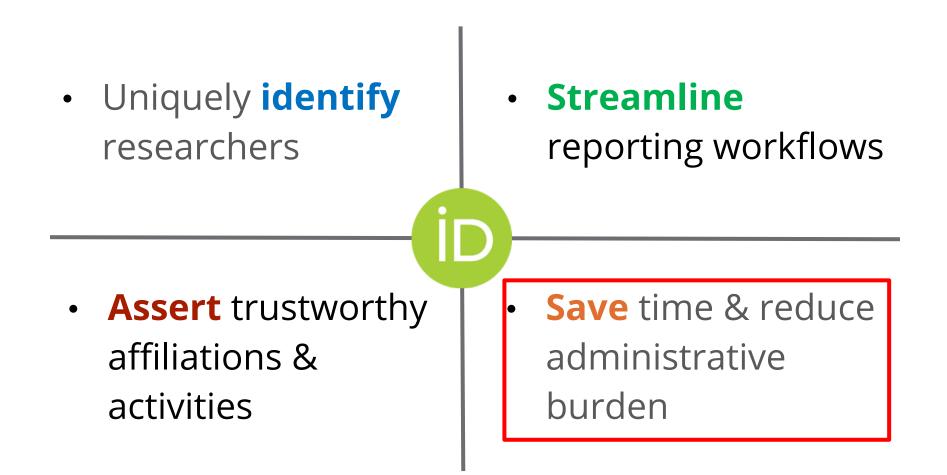

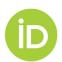

# Save Time & Reduce Administrative Burden

- Use ORCID as a central hub for storing researcher info
- Transfer data between ORCID/Institutional Systems
  - Click of a button vs. Filling out forms over and over again
- Example: Faculty180 or other Research Information Management Systems

|                                             | Quickiniks + rays + riep lug on |                         |        |                 |               |        |              |            |                           |      |          |              |
|---------------------------------------------|---------------------------------|-------------------------|--------|-----------------|---------------|--------|--------------|------------|---------------------------|------|----------|--------------|
| FACULTY180                                  | VITAS & B                       | IOSKETCHES              |        |                 |               |        |              |            |                           |      |          |              |
| Faculty Admin                               | 🔻 Vita Admi                     | in                      |        |                 |               |        |              |            |                           |      |          |              |
| 🐪 DASHBOARD                                 |                                 |                         |        |                 |               |        |              |            | Search:                   |      |          |              |
| PROFILE                                     | Name                            |                         |        | •               | Description   |        | ^            | Unit       | Search.                   | \$   | View     | Actions      |
| ACTIVITIES                                  | Faculty Annua                   | al Report               |        |                 | ocscription   |        | *            | University | /                         | ~    |          | Actions      |
| FORMS & REPORTS                             | Sabbatical Re                   | eview                   |        |                 |               |        |              | University | /                         |      | 0        |              |
| VITAS & BIOSKETCHES                         | StandardCV                      |                         |        |                 |               |        |              | University | /                         |      | 0        |              |
| • Vita Admin                                | Add                             |                         |        |                 |               |        |              |            |                           |      |          |              |
| • Vita / Profile Systems                    |                                 |                         |        |                 |               |        |              |            |                           |      |          |              |
| ACCESS SETTINGS                             | ▼ Vita / Pro                    | ofile Systems           |        |                 |               |        |              |            |                           |      |          |              |
|                                             | Access su                       | uccessfully granted.    |        |                 |               |        |              |            |                           |      |          |              |
|                                             | Source 🔺                        | View Previous<br>Import | Import | View I<br>Expor | Previous<br>t | Export | View Profile | \$         | Last Successful<br>Access | \$   | Autho    |              |
| <b>•</b>                                    | ORCID<br>Registry               |                         | Import | ).              |               |        | 10000-0002-  | 0150-2083  | -                         |      | Signed   | in 🥑         |
| Powered by DATA180<br>An Interfolio Company |                                 |                         |        |                 |               |        |              |            | ſ                         | REPO | RT FEEDB | ACK TO DATA1 |

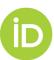

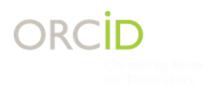

# What can ORCID do?

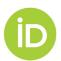

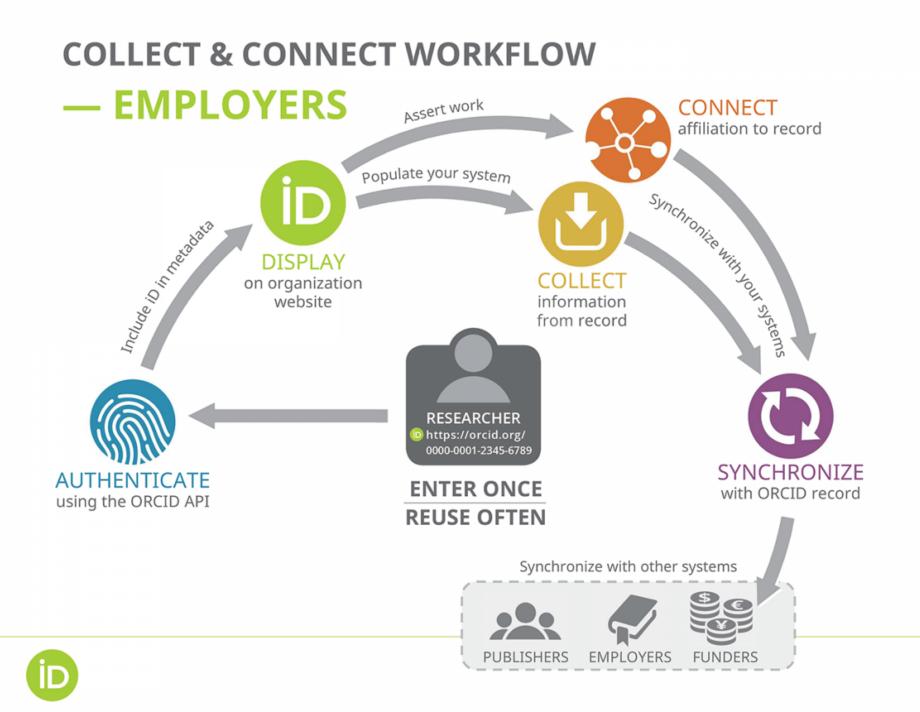

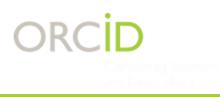

# Authenticate ORCID iDs

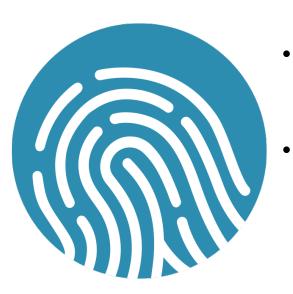

- ORCID-branded button or link for collecting and storing faculty, staff, and student ORCID iDs
- Authenticate iDs during collection

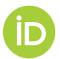

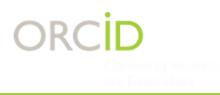

# Authenticate ORCID iDs

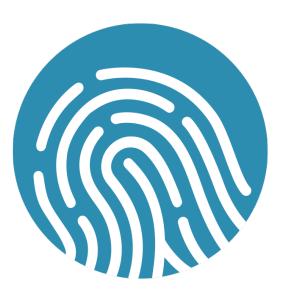

- ORCID-branded button or link for collecting and storing faculty, staff, and student ORCID iDs
- Authenticate iDs during collection

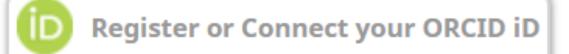

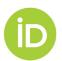

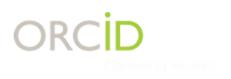

#### Sign into ORCID or Register now

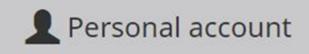

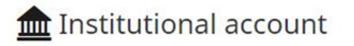

#### Sign in with your ORCID account

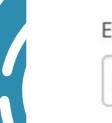

Email or ORCID iD

Email or ORCID iD

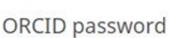

ORCID password

Sign into ORCID

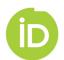

ORCID ORCID

Αι

Individual's Name http://orcid.org/0000-0000-0000-0000

(Not You?)

#### XYZ Institution Name 3

has asked for the following access to your ORCID Record

C

Add or update your research activities Read your limited-access information

This application will not be able to see your ORCID password, or other private info in your ORCID Record. Privacy Policy.

Authorize

Deny

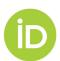

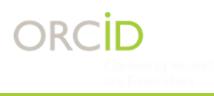

# Display

- **Display and store iDs** to signal that your system is plumbed to support the use of ORCID
- Include the authenticated iD within metadata to benefit the wider community

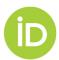

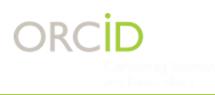

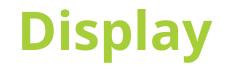

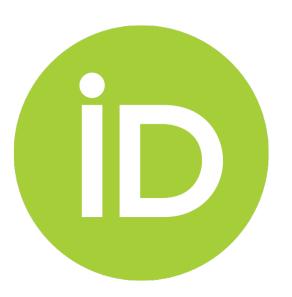

BioSocieties https://doi.org/10.1057/s41292-020-00191-8

ORIGINAL ARTICLE

"Asperger's syndrome does not exist": the limits of brain-based identity discourses around Asperger's syndrome and autism in Italy

M. Ariel Cascio<sup>1</sup>

Karen Arnold Ph.D. CONTACT Campion Hall Room 225 Telephone: 617-552-2649 Email: karen.arnold@bc.edu ORCID (i) 0000-0002-8354-0496

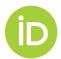

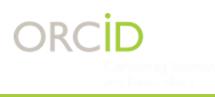

#### Connect

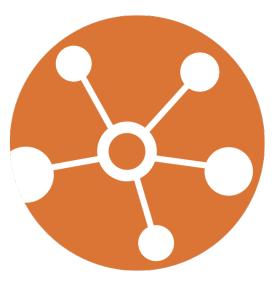

- Connect information from your system to ORCID to enhance trust and credibility
- **Request permission to add/update an ORCID record:** Assert affiliation with your organization.
- Include **assertion metadata** for each item

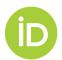

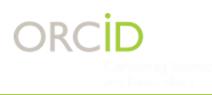

#### Connect

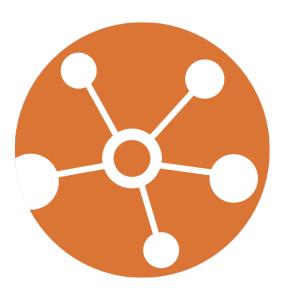

Université de Montréal: Montreal, QC, CA 2017-01 to present | Chargé de cours (Neurosciences) Employment

Source: John Aspler

★ Preferred source

#### ✓ Employment (1)

Boston College: Chestnut Hill, MA, US Employment

Source: Boston College

★ Preferred source

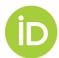

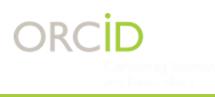

# Collect

- **Collect** information from ORCID Records
- Collect data from researchers' records and use it to update your system(s) to save you researchers time by manually rekeying data

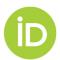

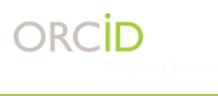

# Synchronize

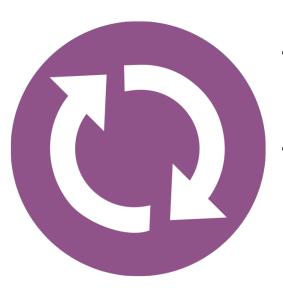

- Synchronize info between OCID Records and your systems to improve accuracy and speed
- Make CONNECTions and COLLECTions over time, updating info as it changes by establishing triggers in your system for initiating the updates

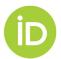

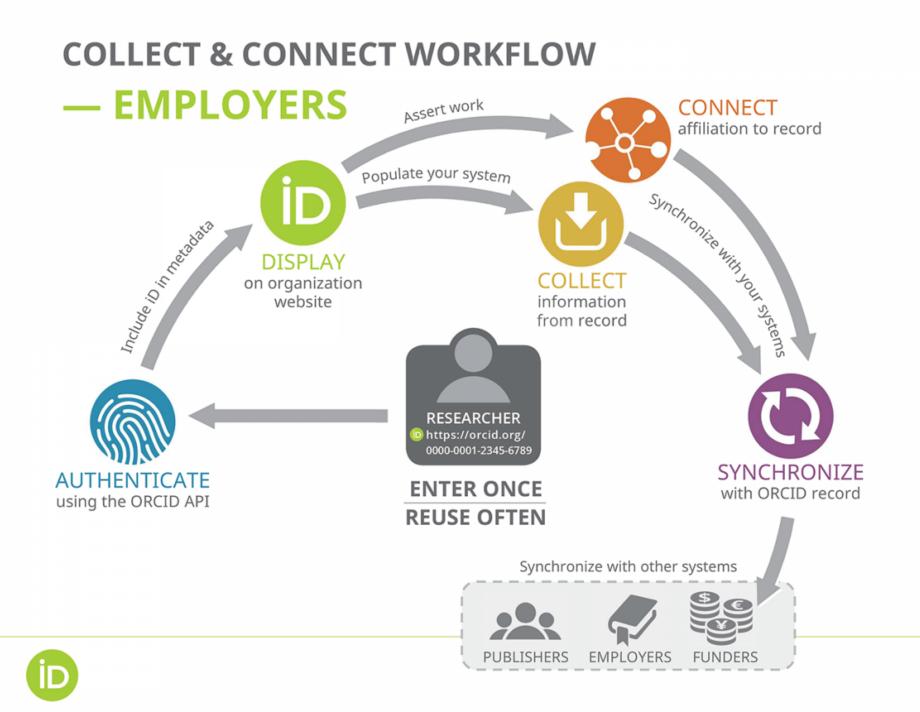

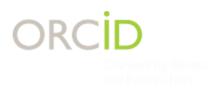

# **Common targets of integration**

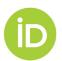

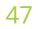

#### ORCID-Enabled Research Information Systems

- Atlas s2id
- Converis
- Digital Measures
- Elements
- Faculty180
- InfoEd
- IRMA
- Pure

- DSpace CRIS
- Vivo
- Haplo
- Worktribe
- Fundanet

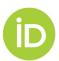

#### **ORCID Integration Points**

1. ORCID sign-in to your system

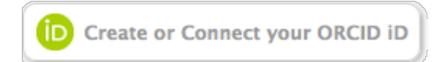

2. Sign in to ORCID via institutional credentials

Or enter your organization's name

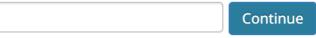

#### Allow me to pick from a list

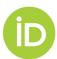

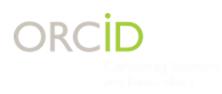

# Interested in joining or ready to learn more about ORCID at your institution? Let's chat:

John Aspler, Community Manager - ORCID-CA jaspler@crkn.ca

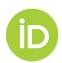

# Questions?

# ORCID

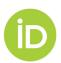